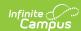

# Programs Qualification Template (New Mexico)

Last Modified on 03/11/2024 8:45 am CDT

Report Logic | Report Editor | Report Example | Report Layout

Tool Search: Programs Qualif

The Programs Qualification Template tracks program eligibility for the ELL program and for specific Special Education Services that a student requires.

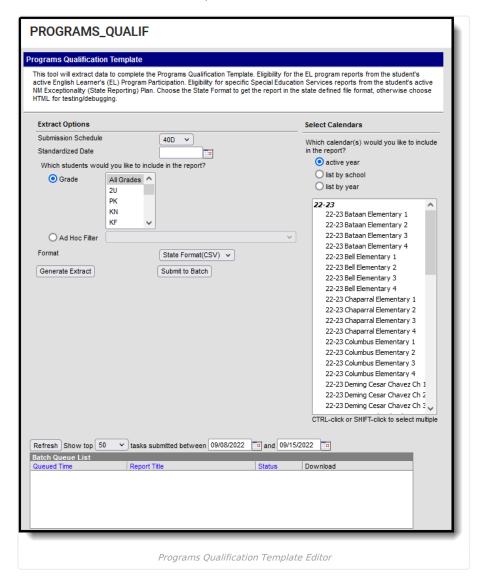

#### **Report Logic**

- One record reports per enrolled student's reportable EL Program Participation that is active on the Standardized Date selected on the extract editor.
- One record reports for each Program Qualification selected on the enrolled student's most recent (last entered) Evaluation.
- The student's EL Program Participation must have a Program Status of EL to report.
- To report, an evaluation MUST be entered on the student's NM Exceptionality (state reporting) Plan and must be active on the Standardized Date selected on the extract editor.
  - The Program Qualification must be populated.

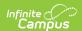

- The student MUST have a Student State ID to report.
- Students are NOT included if
  - their enrollment record is marked as State Exclude;
  - their enrollment record is marked as No Show;
  - their Grade Level of enrollment is marked as State Exclude; or
  - their Calendar of enrollment is marked as State Exclude.

## **Report Editor**

| Field                                                   | Description                                                                                                    |
|---------------------------------------------------------|----------------------------------------------------------------------------------------------------|
| Submission Schedule                                     | The Submission Schedule for which data is being submitted to the state.                                                                                                    |
| Standardized Date                                       | The standardized date of the collection on which the student must be enrolled to report.                                                                                                    |
| Which Students would you like to include in the report? | <ul> <li>Grade: Select a single grade or multiple grades (CTRL-click or SHIFT-click to select multiple).</li> <li>Ad Hoc Filter: Ad Hoc Filters allow you to limit report results to those included in the filter. This option is useful for troubleshooting.</li> </ul> |
| Format                                                  | The format in which the report will generate. Options include HTML and State Format (CSV).                                                                                                    |
| Select Calendars                                        | The calendar(s) from which data is pulled for the report.                                                                                                    |
| Generate Extract<br>Submit to Batch                     | The report can generate immediately using the <b>Generate Extract</b> button or can be marked to generate at a later time using the <b>Submit to Batch</b> button. See the Batch Queue article for additional guidance.                                                  |

## **Report Example**

| DistrictCode | LocationCode | SchoolYear | StudentID | ProgramsCode | QualificationDate | QualificationType | QualificationInfo Filler |
|--------------|--------------|------------|-----------|--------------|-------------------|-------------------|--------------------------|
| 123          | 456          | 2016-06-30 | 123456789 | ELL          | 2015-10-01        | E                 | 2                        |
| 123          | 456          | 2016-06-30 | 123456789 | MH           | 2015-10-01        | E                 |                          |
| 123          | 456          | 2016-06-30 | 234567891 | ELL          | 2015-10-01        | E                 | 3                        |
| 123          | 456          | 2016-06-30 | 234567891 | PS           | 2015-10-01        | E                 |                          |
| 123          | 456          | 2016-06-30 | 345678912 | DD           | 2015-10-01        | E                 |                          |
| 123          | 456          | 2016-06-30 | 345678912 | ELL          | 2015-10-01        | E                 | 9                        |
| 123          | 456          | 2016-06-30 | 345678912 | VR           | 2015-10-01        | E                 |                          |
| 122          | 156          | 2016 06 20 | 120061222 | T/I I        | 2015 10 01        | 17                | 0                        |

Programs Qualification Template Example - HTML

#### **Report Layout**

| Element          | Logic                            | Type,<br>Format and<br>Length | Campus Database | Campus Locat                                 |
|------------------|----------------------------------|-------------------------------|-----------------|----------------------------------------------|
| District<br>Code | A three character district code. | Numeric, 3<br>digits          | District.number | System Administration Resource > Distriction |

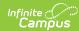

| Element          | Logic                                                 |                                                          |                                                                                                    | Type,<br>Format and<br>Length              | Campus Database | Campus Locat                                                                                                    |
|------------------|-------------------------------------------------------|----------------------------------------------------------|----------------------------------------------------------------------------------------------------|--------------------------------------------|-----------------|----------------------------------------------------------------------------------------------------|
| Location<br>Code | The state school                                      | ol number.                                               |                                                                                                    | Numeric, 5<br>digits                       | School.number   | System Administration: Resources > School > State School Number                                                                       |
| School Year      | The end year o plus the date 0 30.                    |                                                          | ed calendar(s)<br>cample, 2016-06-                                                                                                    | Date field, 10<br>characters<br>YYYY-MM-DD | N/A             | N/A                                                                                                    |
| Student ID       | Reports the state the student.                        | te-assigned                                              | l identifier for                                                                                                    | Numeric, 9<br>digits                       | Person.stateID  | Census > Peopl<br>Demographics :<br>State ID                                                                                          |
| Programs         | report, the cod<br>student's active<br>The Programs ( | e must be see reporting Code reportion & NI g) Plan. A u | enrollment.<br>s from the EL<br>M Exceptionality<br>nique record                                                                                                    | Alphanumeric,<br>8 characters              | Enrollment.ell  | Student Participation > English Learner (EL) > Status NM Exceptional (state reporting Plan > Evaluation Detail > Progra Qualification |
|                  | State Code                                            | Reports                                                  | If the student has an active                                                                                                    |                                            |                 |                                                                                                    |
|                  | ELL                                                   | ELL                                                      | EL program participation on the extract editor end date AND Program Status is EL.                                                                                                  |                                            |                 |                                                                                                    |
|                  | Mental<br>Health                                      | МН                                                       | NM Exceptionality (State Reporting) Plan on the extract editor end date AND Evaluation Editor on that plan has a Program Qualification with code MH selected in the dropdown list. |                                            |                 |                                                                                                    |
|                  |                                                       |                                                          |                                                                                                    |                                            |                 |                                                                                                    |

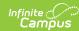

| Element | L6tjáte Code          | Reports | If the student has an active                                                                                                    | Type,<br>Format and<br>Length | Campus Database | Campus Locat |
|---------|-----------------------|---------|----------------------------------------------------------------------------------------------------|-------------------------------|-----------------|--------------|
|         | Voc Rehab             | VR      | NM Exceptionality (State Reporting) Plan on the extract editor end date AND Evaluation Editor on that plan has Program Qualification with code VR selected in the dropdown list. |                               |                 |              |
|         | Dev<br>Disabilities   | DD      | NM Exceptionality (State Reporting) Plan on the extract editor end date AND Evaluation Editor on that plan has Program Qualification with code DD selected in the dropdown list. |                               |                 |              |
|         | Independent<br>Living | IL      | NM Exceptionality (State Reporting) Plan on the extract editor end date AND Evaluation Editor on that plan has Program Qualification with code IL selected in the dropdown list. |                               |                 |              |
|         |                       | ,       |                                                                                                    |                               |                 |              |

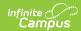

|                       | Post<br>Secondary                                                                                                    | PS | NM<br>Exceptionality<br>(State<br>Reporting)                                                                                             |                                            |                      |                                                                                                    |
|-----------------------|----------------------------------------------------------------------------------------------------|----|----------------------------------------------------------------------------------------------------|--------------------------------------------|----------------------|----------------------------------------------------------------------------------------------------|
|                       |                                                                                                    |    | Plan on the extract editor end date AND Evaluation Editor on that plan has Program Qualification with code PS selected in the drop list. |                                            |                      |                                                                                                    |
| Qualification<br>Date | Reports the hard-coded date based on Submission Schedule selected on extract editor.  Valid Values  • YYYY-10-01 = 40D  • YYYY-12-15 = 80D  • YYYY-03-01 = 120D  • YYYY-06-01 = EOY                                                                                                    |    |                                                                                                    | Date field, 10<br>characters<br>YYYY-MM-DD | N/A                  | NM State Reporting > PROGRAMS_QU > Submission Schedule                                                         |
| Qualification<br>Type | The eScholar field indicating the Qualification Type. This field always reports E=Eligible.                                                                                                    |    |                                                                                                    | Alphanumeric,<br>4 characters              | N/A                  | N/A                                                                                                    |
| Qualification<br>Info | reports E=Eligible.  Identifies the method used to originally identify a student as an English Language Learner or to re-classify a student as an English Language Learner.  Reports the selected code from the Qualification Method.  Valid Values for Original Classification  • 0 = Not Applicable  • 1= Home Language Survey and Language Proficiency Assessment  • 2 = Teacher Observation and Language Proficiency Assessment  • 3 = Student Survey (7-12 only) and Language Proficiency Assessment  Valid Values for Reclassification  • 0 = Not Applicable  • 9 = Student academic achievement on the state mandated test, a Student Assistance Team (SAT) referral, and Language |    |                                                                                                    | Numeric, 4<br>digits                       | Enrollment.ellMethod | Program Participation > English Learner (EL) > Active El Record > State Localized Eleme > Qualification Method |
| Filler1               | N/A                                                                                                    |    |                                                                                                    | N/A                                        | N/A                  | N/A                                                                                                    |